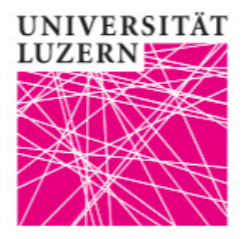

# **OLAT enrolment for courses and tutorials**

In order to attend lectures / tutorials of the Faculty of Economics and Management, a registration via the e-learning platform OLAT https://lms.uzh.ch/dmz/ is required.

Use the course catalogue to get information about courses / tutorials you would like to attend.

**Students themselves are responsible for ensuring the creditability of the course to their degree programme.** In order to do so, use the search function "course of study" in the [course catalogue](https://vv.unilu.ch/site/VV/default.aspx) and chose your degree programme. If the course is not creditable, you are not allowed to take part in the course and thus cannot earn ECTS credits. If you have any questions about crediting, please contact the Student Advisory Service.

### **Students who have enrolled for the course will receive information from the Lecturers by e-mail and have access to the course documents.**

For the acquisition of ECTS points, registration for the exams via the UniPortal is required. You can find all the important information about registering for the exam at [https://www.unilu.ch/en/study/courses-exams-regulations/faculty-of-economics-and](https://www.unilu.ch/en/study/courses-exams-regulations/faculty-of-economics-and-management/exams/)[management/exams/](https://www.unilu.ch/en/study/courses-exams-regulations/faculty-of-economics-and-management/exams/)

### **How to get to OLAT**

Follow the OLAT link at the bottom right of the homepage of the University of Lucerne www.unilu.ch or enter https://lms.uzh.ch/dmz/ into your browser:

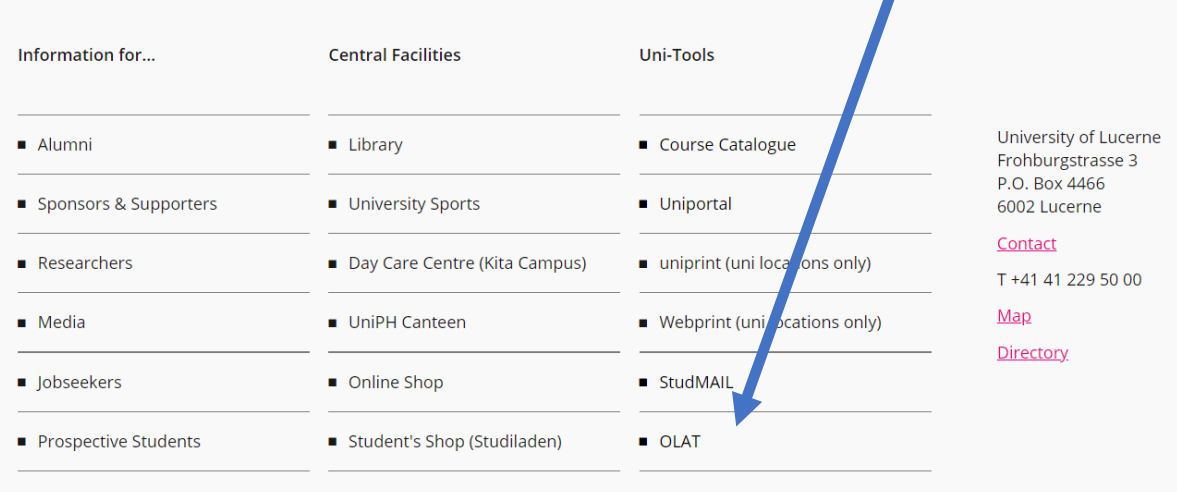

## **Register for OLAT via Login**

### Select "Universität Luzern":

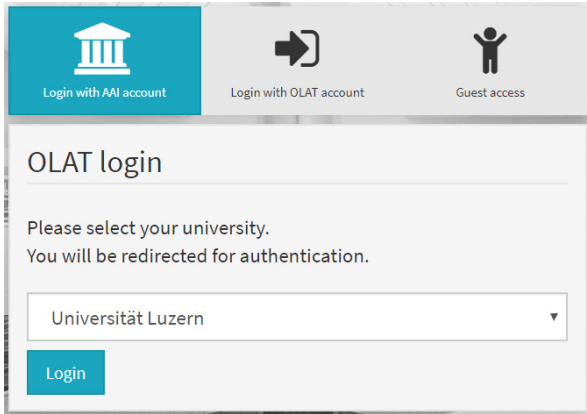

### Enter your "Switch edu-ID" login data:

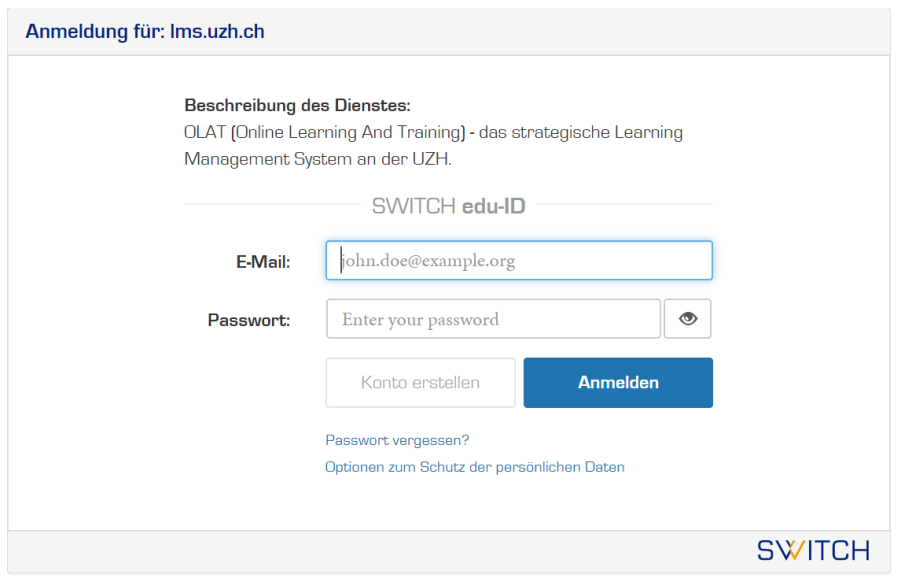

### Select "Universität Luzern" from the catalogue:

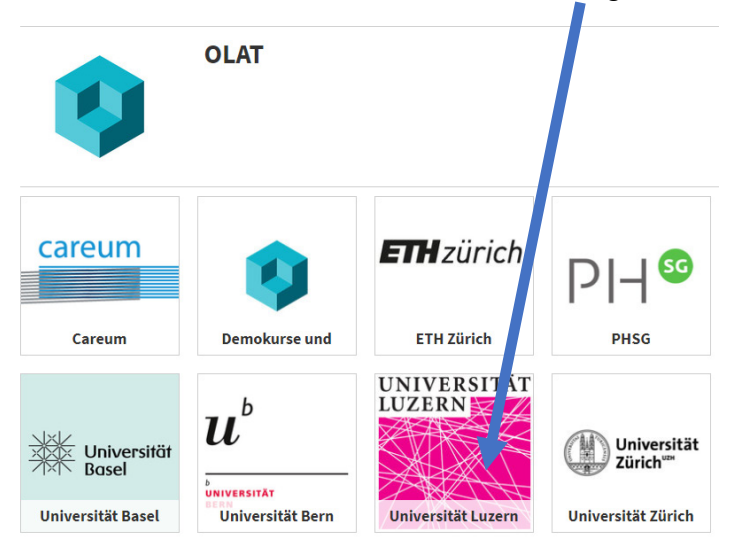

#### And then the Faculty of Economics:

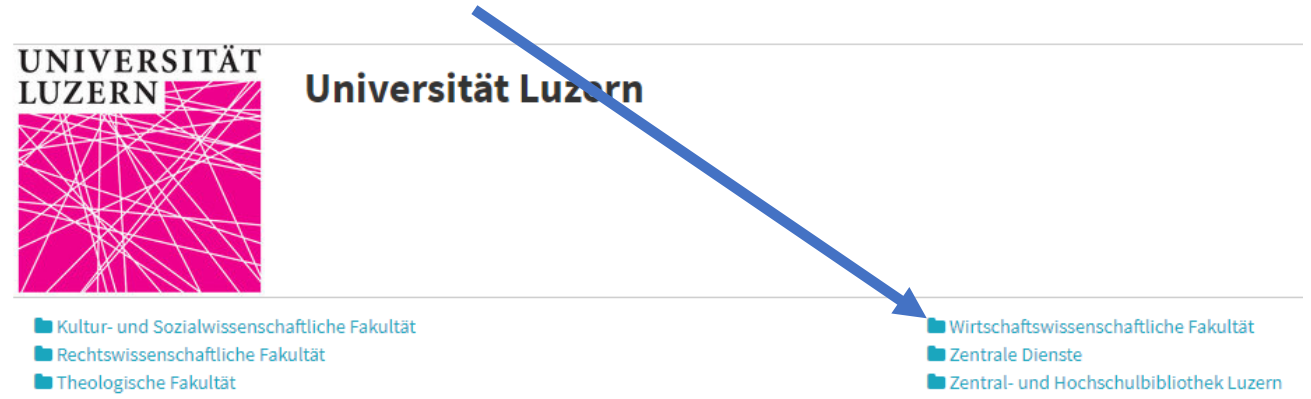

There you will find the OLAT courses for lectures and tutorials of the Faculty of Economics and Management (Wirtschaftswissenschaftliche Fakultät), sorted by semester and study level:

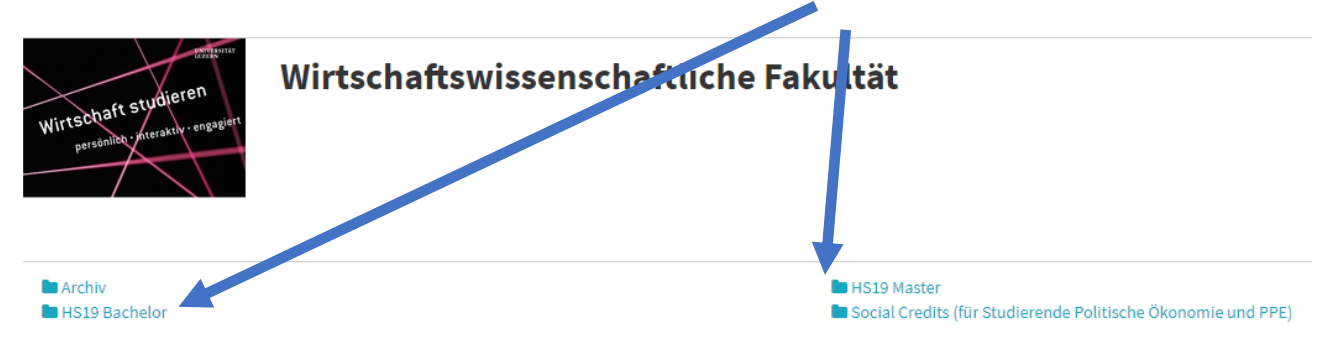

#### Click on the desired course:

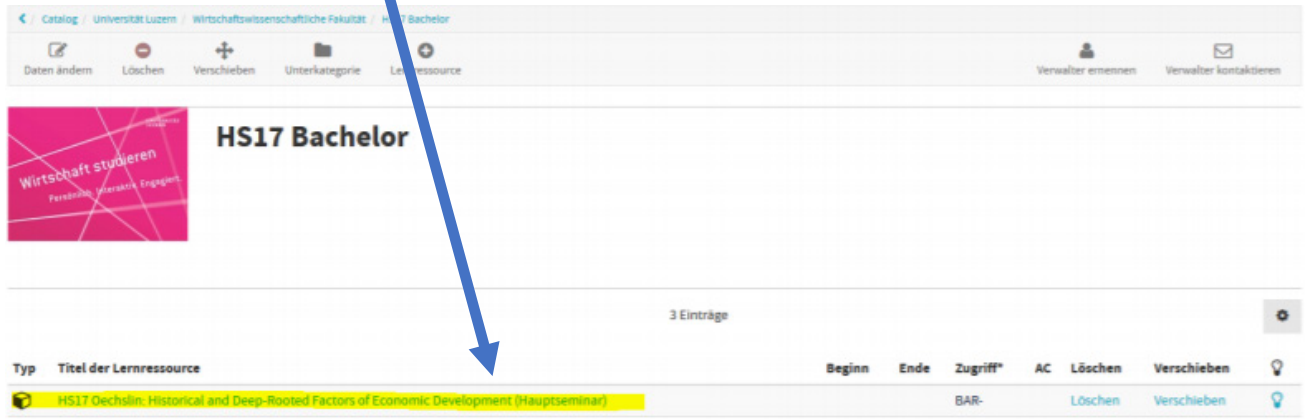

#### And then on "Start course":

 $\beta = -\Theta_0^0 +$ 

#### HS17 Oechslin: Historical and Deep-Rooted Factors of Economic Development (Hauptseminar)

Development economists have been trying for a long time to explain the different es in income levels and growth rates among countries. Why is there a wealthy global north, while the southern hemisphere tends to be poor? Why do some poor countries manage to escape poverty and catch up with richer countries while others remain stuck at low in ome levels? Many answers to these questions recent and quite influential strand of have been suggested, but none of them is able to deliver a single satisfying explanation. On literature is concerned with historical and deep-rooted factors that may have played an imports at role in shaping the different path of development from the past to the present. These factors include genetic diversity, its interaction was climatic and geographic factors, global migration patterns, conflicts that occurred hundreds of years ago, the colonization of the world a European powers, or the slave trade. Students will present recent research papers on the influence of these historical and deep-rook d factors and moderate the associated general discussions.

Click on the "Einschreibung" (registration) folder in the navigation on the left and take note of the information text. If the registration is possible, you can enroll via "Einschreiben" or click on "Austragen" (unsubscribe) at any time:

Kurs starten

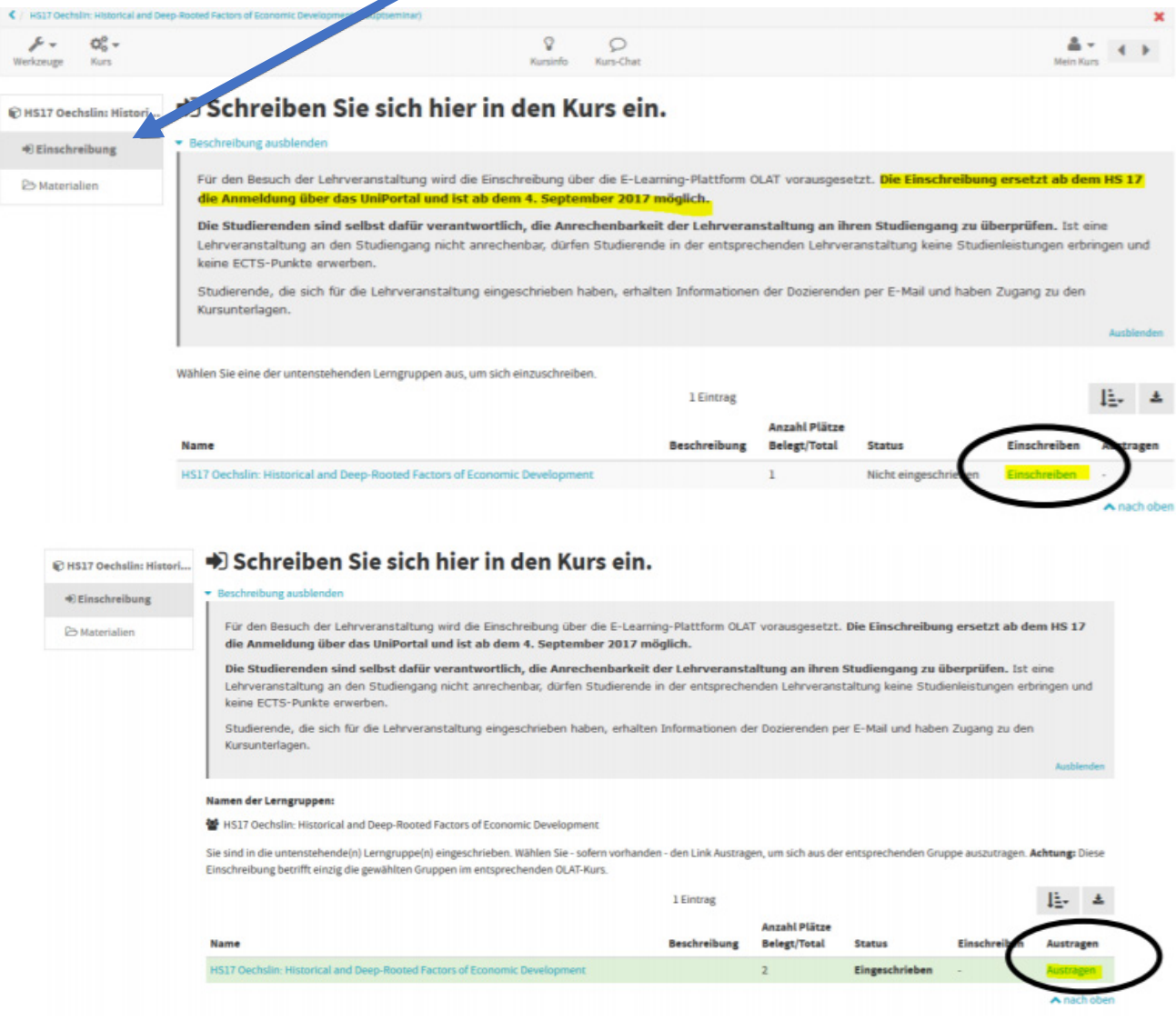

Your registration is now completed and you have access to the material folder. **Please note the info text here as well:**

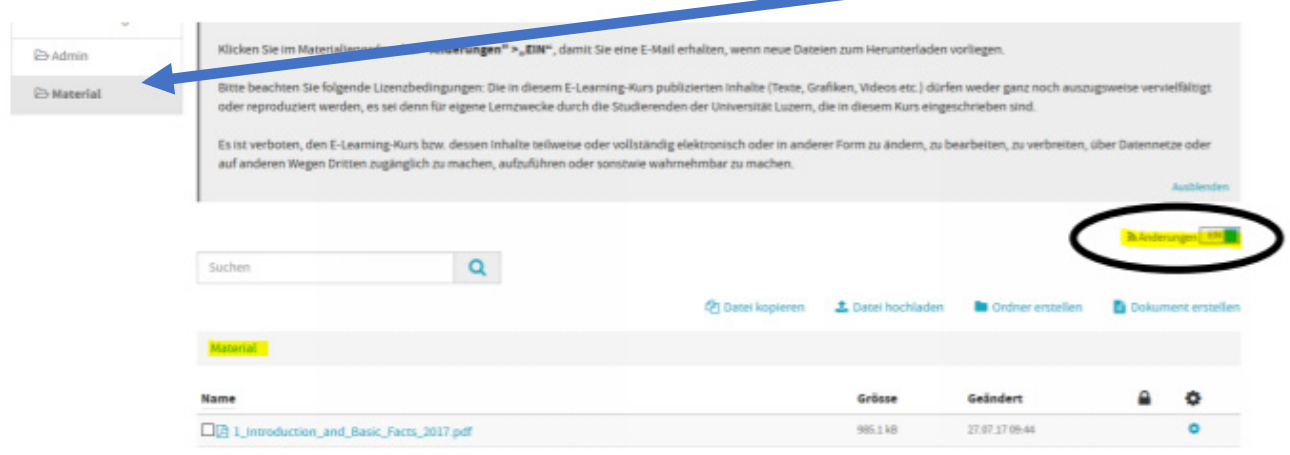

We recommend to click **"Änderungen = EIN"** (changes = on) so you will automatically receive an email if new documents are available for download.

### **Questions**

If you have any questions, please contact the Student Advisory Service: studienberatungwf@unilu.ch or by telephone on 041 229 58 15.